<<Qt Symbian >>

<<Qt Symbian >>

- 13 ISBN 9787111360896
- 10 ISBN 7111360893

出版时间:2012-1

DevDiv

DevDiv

PDF

更多资源请访问:http://www.tushu007.com

, tushu007.com

## <<Qt Symbian >>

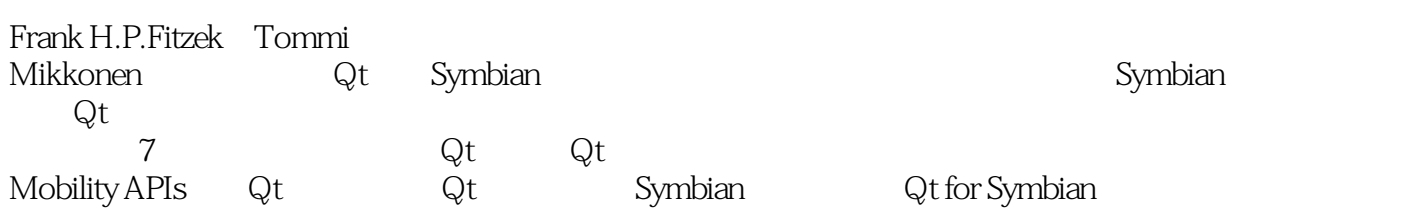

 $\mathsf{Qt}-\mathsf{Sym}$ bianchanana popularity of the Symbianchana  $\mathsf{Qt}-\mathsf{Sym}$ 

<<Qt Symbian >>

Frank H P Fitzek Tommi Mikkonen Tony Torp DevDiv

## <<Qt Symbian >>

```
11.11.2 Symbian
 1.2.1 Symbian
 1.22 Symbian——
 1.23 Symbian——
 1.3 Qt
 1.311.32 Qt
 1.33 Qt
 \mathfrak{2}2.1
 21.1 Ovi
  2.1.2 Java
  2.1.3 Perl
 2.1.4 Symbian SDK
 21.5 OpenC C++ 2.1.6 Carbide.c++IDE
  2.1.7 Qt for Symbian
22 \qquad Qt for Symbian Carbide.c++
23
 3 Qt
 3.1 Hello World
 31.131.23.2 Basics
 321
 322
33
 331
 332
34 Qt
  3.4.1 QObject
 342
 343
 344
 345
 346
35
```
## <<Qt Symbian >>

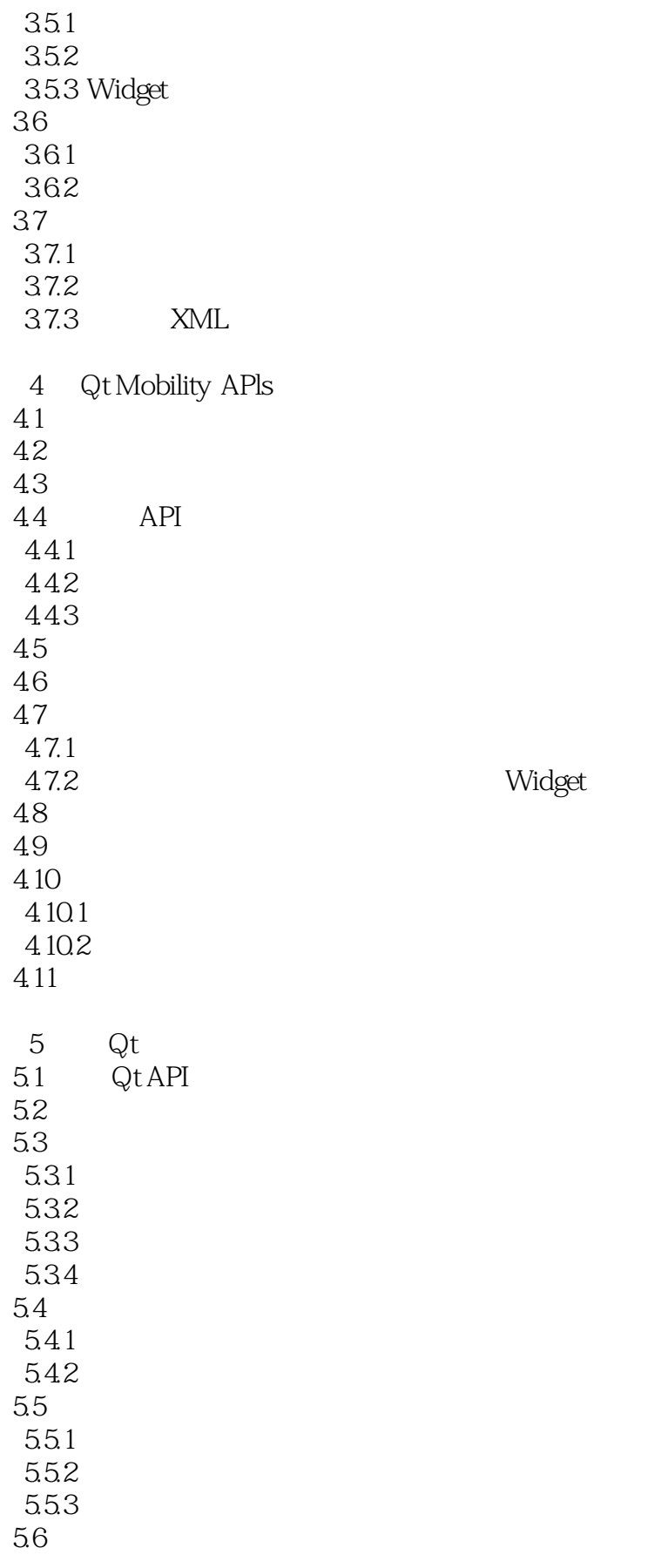

<<Qt Symbian >>

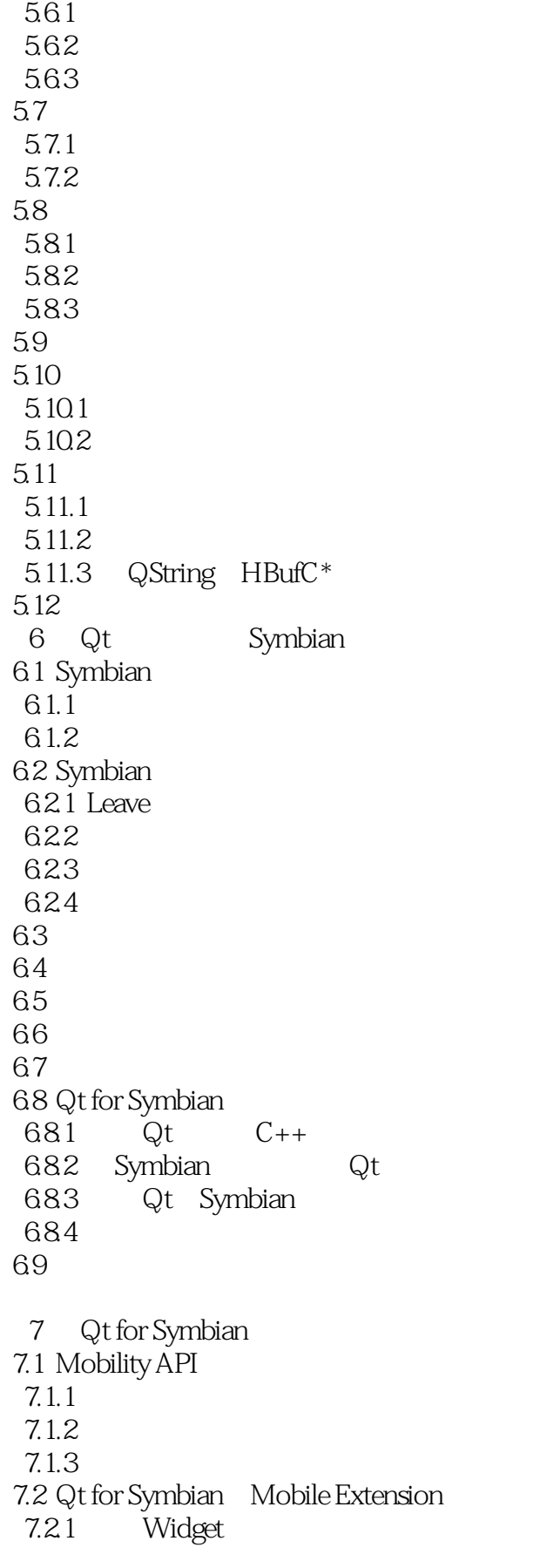

## $,$  tushu007.com <<Qt Symbian >>

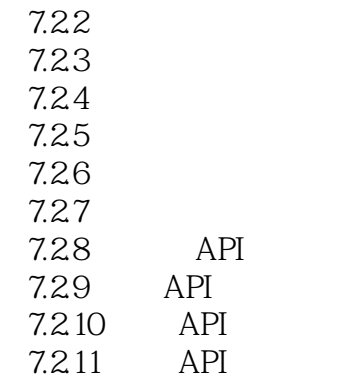

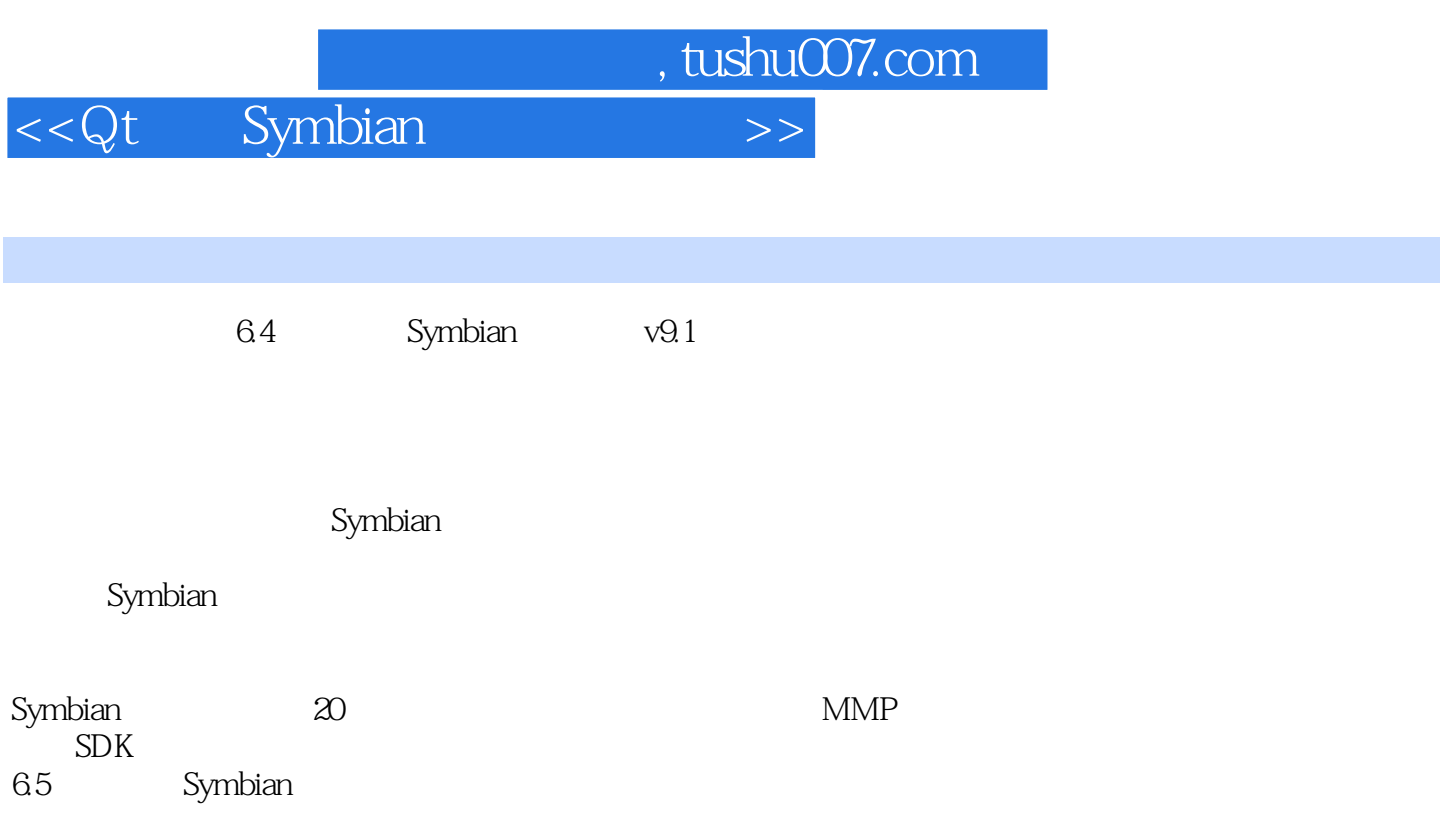

CActive CActive

, tushu007.com <<Qt Symbian >>

《Qt开发Symbian应用权威指南》作者均为Nokia公司资深技术专家,译者是来自DevDiv翻译小组的成 Qt Symbian<br>Qt Symbian QtforSymbian, The Community of the Symbian, The Symbian

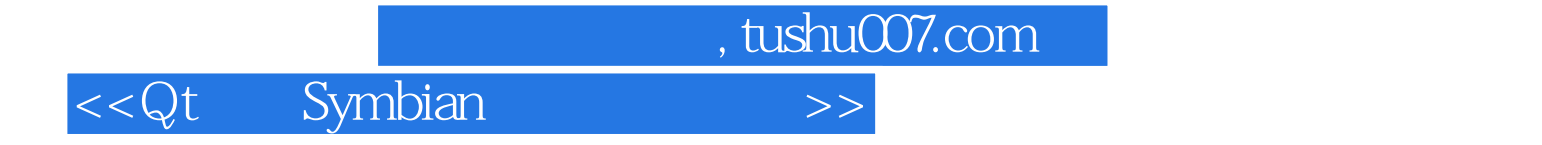

本站所提供下载的PDF图书仅提供预览和简介,请支持正版图书。

更多资源请访问:http://www.tushu007.com